# barebox, the bootloader for Linux kernel developers

Marco Felsch – m.felsch@pengutronix.de

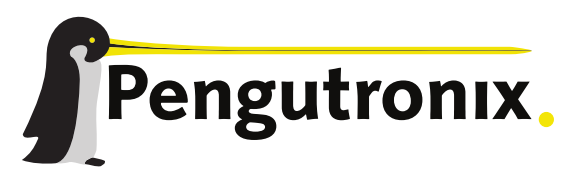

https://www.pengutronix.de

### About Me

- Embedded software engineer at **Pengutronix**
	- Kernel, bootloader, graphic development
	- **•** PTXdist/Yocto integration
- Open-Source contributor
- **Earth** Living in Vechta, Germany
- [marco.felsch@pengutronix.de](mailto:marco.felsch@pengutronix.de)

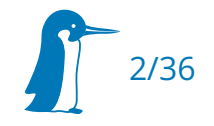

### Agenda

- **Brief project introduction**
- Add support for a new driver
- Add support for a new board
- Hands on

### Welcome to barebox

- Started in 2007 as U-Boot-v2 patchset
- Renamed to barebox in 2009

commit a3ffa97f40dc81f2d6b07ee964f2340fe0c1ba97 Author: Sascha Hauer <s.hauer@pengutronix.de> Date: Tue Dec 15 09:11:09 2009 +0100

rename U-Boot-v2 project to barebox

This has been done with the following script:

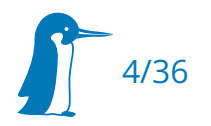

### Welcome to barebox

- Started in 2007 as U-Boot-v2 patchset
- Renamed to barebox in 2009
- Monthly releases
- Mainline Buildroot and PTXdist support
- Yocto/OE-Core support through meta-ptx/meta-barebox (mainline coming soon\*)
- ~330 Contributors

\*<https://lore.kernel.org/openembedded-core/20230203135011.2061939-1-m.felsch@pengutronix.de/>

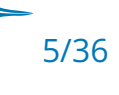

### Welcome to barebox (insights)

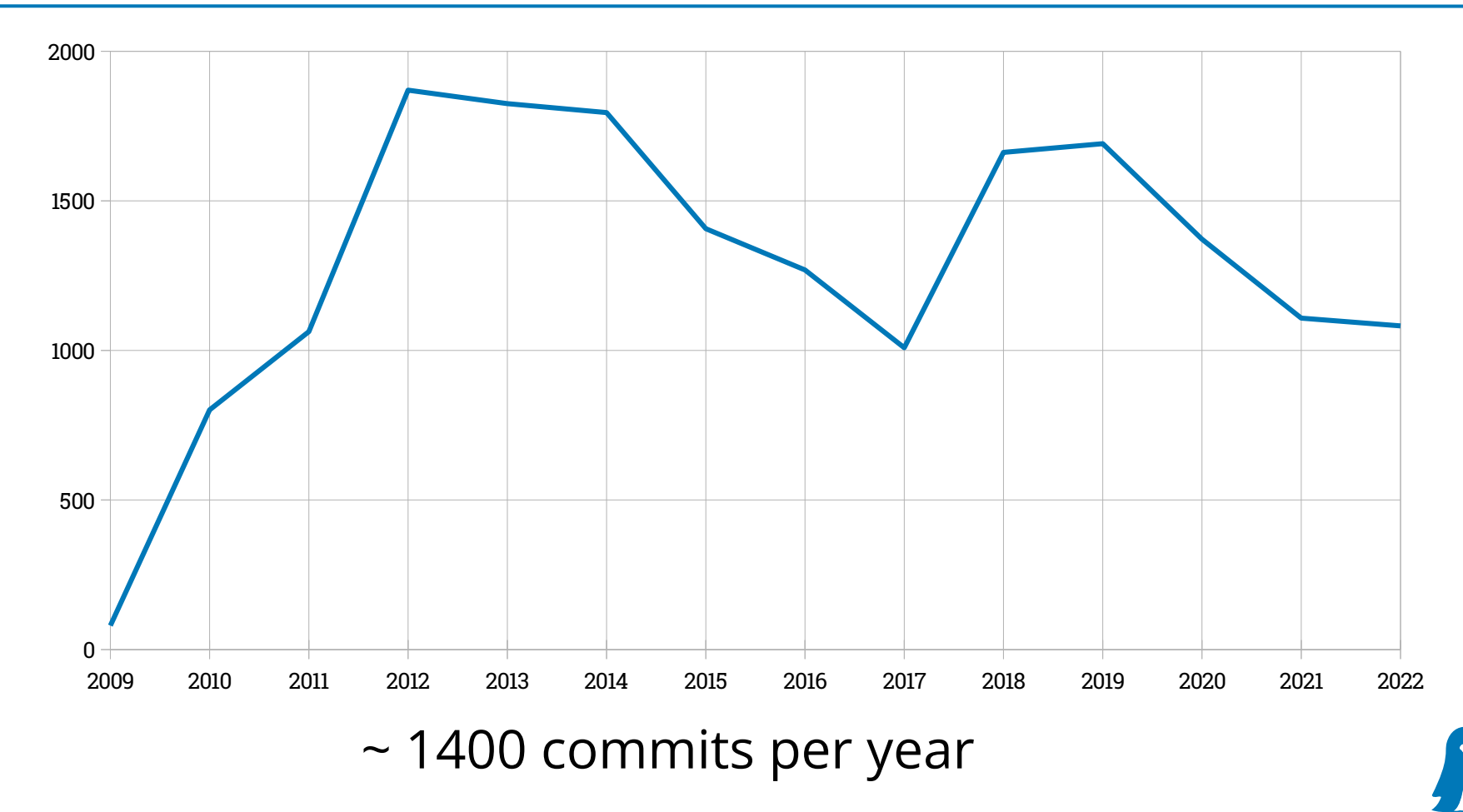

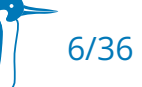

# Add support for a new driver

#### Design decisions

- Use a stripped down Linux device/driver model
- Runtime configuration is done via Devicetree and/or Kconfig options
- Reuse stripped down Linux driver frameworks

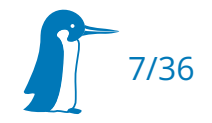

# Add support for a new driver

#### Design decisions

- Use a stripped down Linux device/driver model
- Runtime configuration is done via Devicetree and/or Kconfig options
- Reuse stripped down Linux driver frameworks

#### **Let's add a driver!**

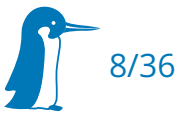

Copy the driver from Linux to barebox

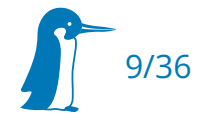

- Copy the driver from Linux to barebox
- Adapt the code to barebox

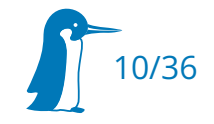

```
--- a/ ./linux/drivers/clk/rockchip/clk-rk3188.c
+ b/drivers/clk/rockchip/clk-rk3188.c
@@ -4,13 +4,14 @@
  * Author: Heiko Stuebner <heiko@sntech.de>
  \star/
```

```
+#include <common.h>
#include <linux/clk.h>
-#include <linux/clk-provider.h>
-#include <linux/io.h>
-#include <linux/of.h>
-#include <linux/of_address.h>
+#include \leqnf h>
+#include <of_address.h>
#include <dt-bindings/clock/rk3188-cru-common.h>
#include "clk.h"
+#include <linux/barebox-wrapper.h>
+#include <init.h>
```
#define RK3066\_GRF\_SOC\_STATUS 0x15c #define RK3188\_GRF\_SOC\_STATUS 0xac

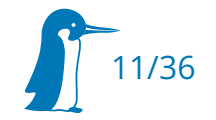

```
--- a/ ./linux/drivers/clk/rockchip/clk-rk3188.c
+ b/drivers/clk/rockchip/clk-rk3188.c
@@ -771,18 +772,12 @@ static struct rockchip_clk_provider * _init rk3188_common_clk_init(struct device
         ctx = rockchip_clk_init(np, reg_base, CLK_NR_CLKS);
        if (IS\_ERR(ctx)) {
                pr_err("%s: rockchip clk init failed\n", _func_);
                - iounmap(reg_base);
                 return ERR_PTR(-ENOMEM);
         }
         rockchip_clk_register_branches(ctx, common_clk_branches,
                                   ARRAY SIZE(common clk branches)):
        - rockchip_register_softrst(np, 9, reg_base + RK2928_SOFTRST_CON(0),
                                   ROCKCHIP_SOFTRST_HIWORD_MASK);
-
        - rockchip_register_restart_notifier(ctx, RK2928_GLB_SRST_FST, NULL);
-
         return ctx;
}
```
12/36

- Copy the driver from Linux to barebox
- Adapt the code to barebox
	- $\blacksquare$  15 LOC changes by a driver size of 871 LOC = ~1.72% adapted code
	- Other drivers may need more adaptions, e.g. replace IRQ by polling

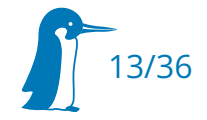

- Copy the driver from Linux to barebox
- Adapt the code to barebox
	- $\blacksquare$  15 LOC changes by a driver size of 871 LOC = ~1.72% adapted code
	- Other drivers may need more adaptions, e.g. replace IRQ by polling
- Add the Kconfig and Makefile entries

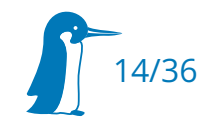

```
config ARCH_RK3188
         bool
         select ARCH_ROCKCHIP_V7
```

```
# SPDX-License-Identifier: GPL-2.0-only
obj-y += clk-cpu.o clk-pll.o clk.o clk-muxgrf.o clk-mmc-phase.o clk-inverter.o
obj-$(CONFIG_RESET_CONTROLLER) += softrst.o
obj-$(CONFIG_ARCH_RK3188) += clk-rk3188.o
obj-$(CONFIG_ARCH_RK3288) += clk-rk3288.o
obj-$(CONFIG_ARCH_RK3399) += clk-rk3399.o
obj-$(CONFIG_ARCH_RK3568) += clk-rk3568.o
```
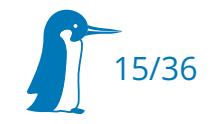

- Copy the driver from Linux to barebox
- Adapt the code to barebox
	- $\blacksquare$  15 LOC changes by a driver size of 871 LOC = ~1.72% adapted code
	- Other drivers may need more adaptions, e.g. replace IRQ by polling
- Add the Kconfig and Makefile entries
- Compile & Test by using the Linux Devicetrees

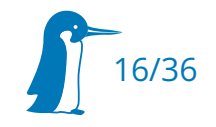

- Copy the driver from Linux to barebox
- Adapt the code to barebox
	- $\blacksquare$  15 LOC changes by a driver size of 871 LOC = ~1.72% adapted code
	- Other drivers may need more adaptions, e.g. replace IRQ by polling
- Add the Kconfig and Makefile entries
- Compile & Test by using the Linux Devicetrees

### **Feels like writing a kernel driver right?**

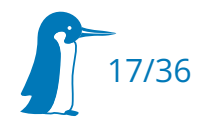

# Add support for a new driver

#### **Summary**

- A barebox driver is just a stripped down Linux driver
- New drivers can be ported with little effort
- Already supported driver frameworks
	- fpga, pci, net-dsa, sound, gpio, i2c, usb, nvmem, ...
- Porting frameworks is more effort (depending on framwork complexity)

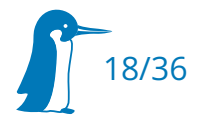

#### Simplified Image Layout

barebox target image

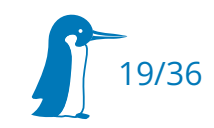

#### Simplified Image Layout

barebox target image

#### SoC header

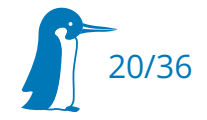

#### Simplified Image Layout

barebox target image **SoC** header pre-bootloader devicetree blob other firmware

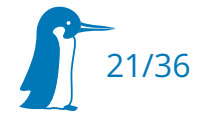

#### Simplified Image Layout

barebox target image **SoC** header pre-bootloader devicetree blob other firmware bootloader

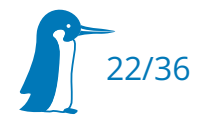

#### Simplified Image Layout

- **Singleton target image but many artifacts**
- Artifacts are linked together
	- Depending on build-target: pbl, bootloader
	- Depending on architecture linker scripts
- SoC header created and added by specific image tool

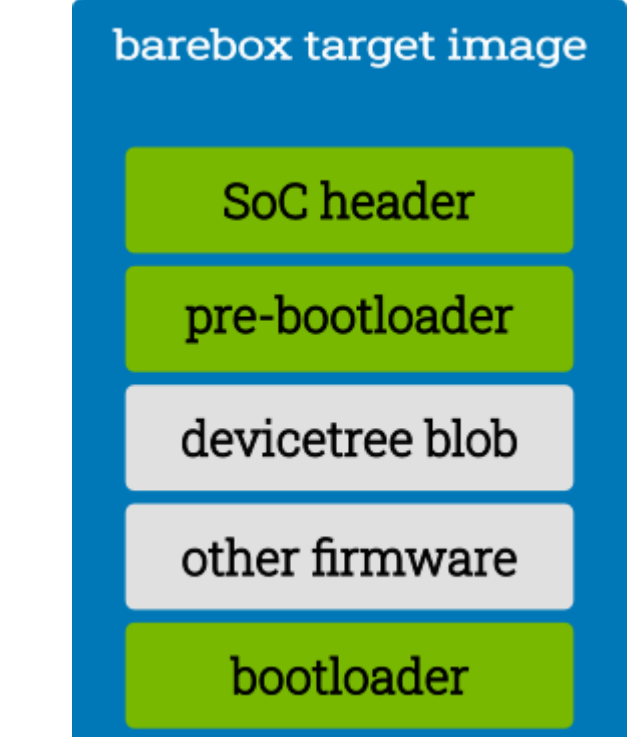

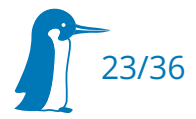

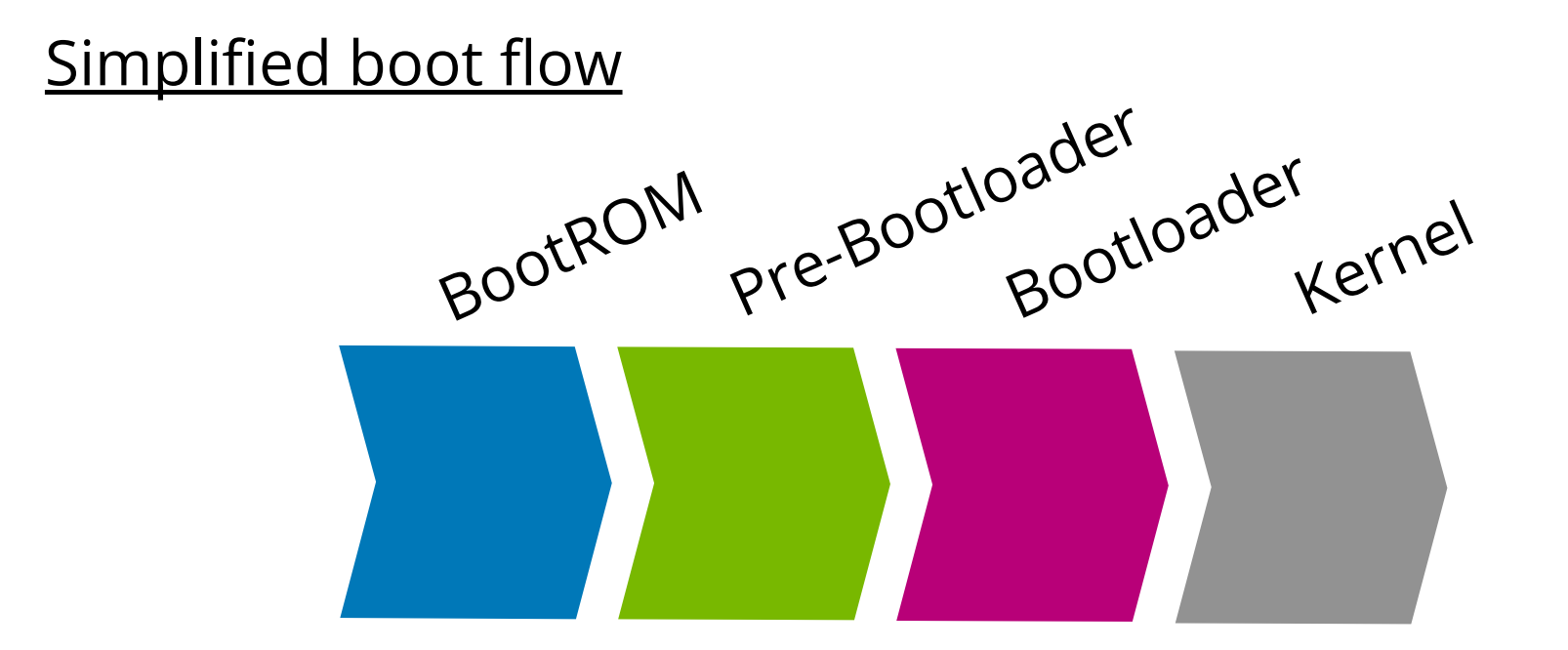

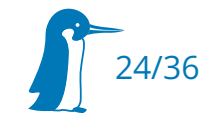

# **Let's add a new board!**

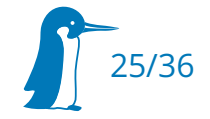

#### BootROM

- $\textcolor{red}{\bullet}$  Intialise the SoC
- Load & execute software
- Very SoC specific

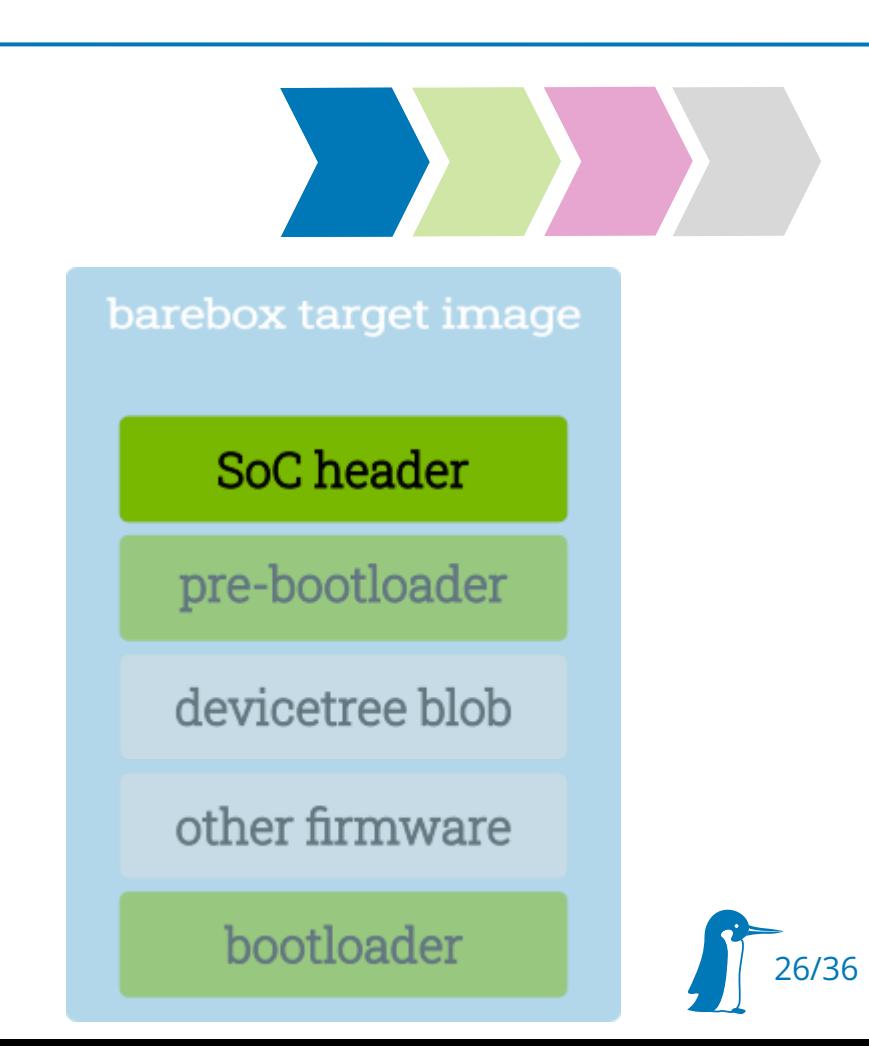

#### Pre-Bootloader (PBL)

- Loaded by the BootROM
- **Setup the DRAM**
- $\blacksquare$  Load the actual bootloader

from the persistent memory into

the RAM and execute it

 Strict size limitations: no DeviceTree nor Device/Driver model, like TBL

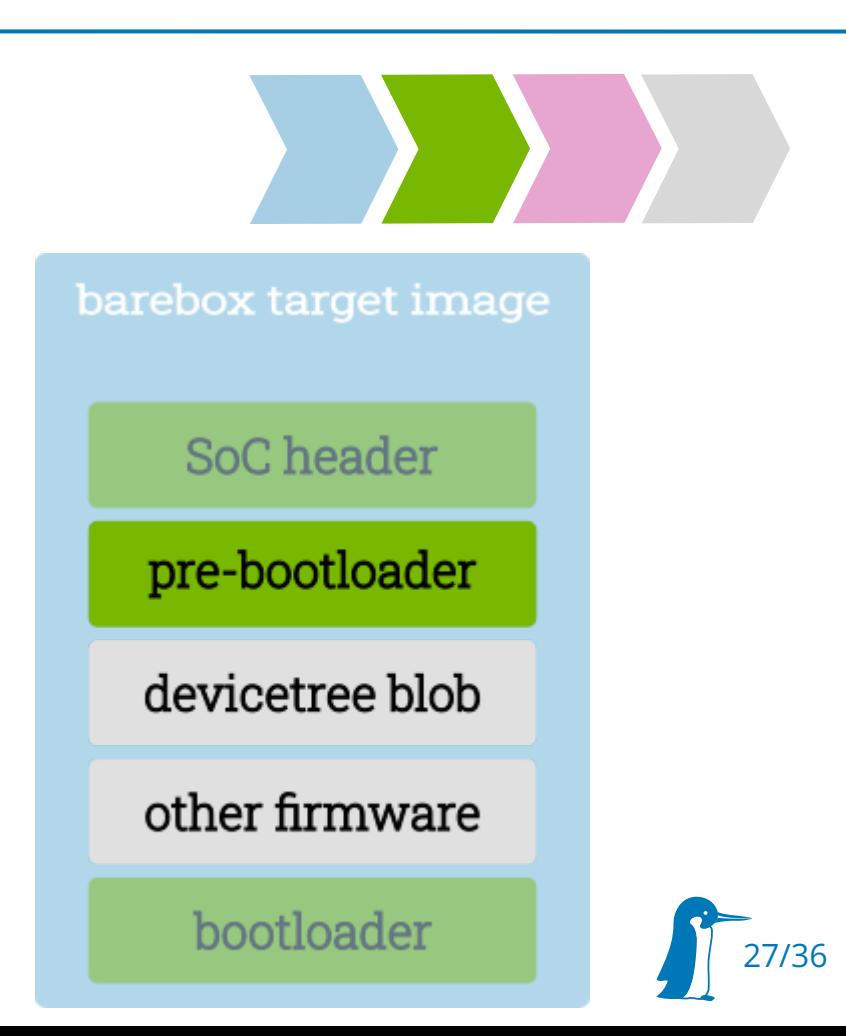

# Add support for a new board (lowlevel)

Pre-Bootloader (PBL)

}

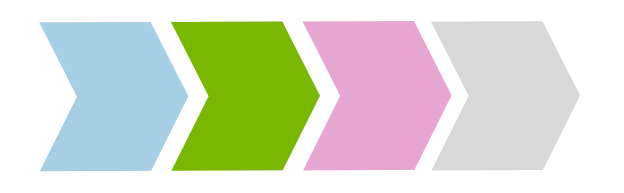

```
ENTRY_FUNCTION(start_nxp_imx8mn_evk, r0, r1, r2)
{
```

```
imx8mn_cpu_lowlevel_init();
```

```
relocate_to_current_adr();
setup_c();
```

```
nxp_imx8mn_evk_start();
```
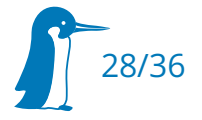

# Add support for a new board (lowlevel)

#### Pre-Bootloader (PBL)

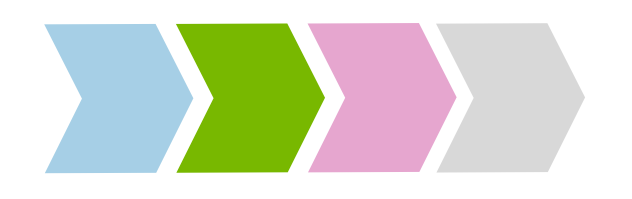

```
static _noreturn noinline void nxp_imx8mn_evk_start(void)
{
 .
   setup_uart();
   start_atf(); /* Setup DDR, load barebox, start TF-A */
 .
   imx8mn_barebox_entry(fdt); /* start barebox */
}
```
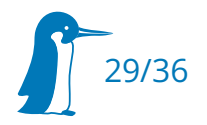

#### Bootloader

- Board specific boot decisions
- Board specific fixups (e.g. apply Devicetree-Overlays)
- Load & execute the kernel
- Board code is just a driver

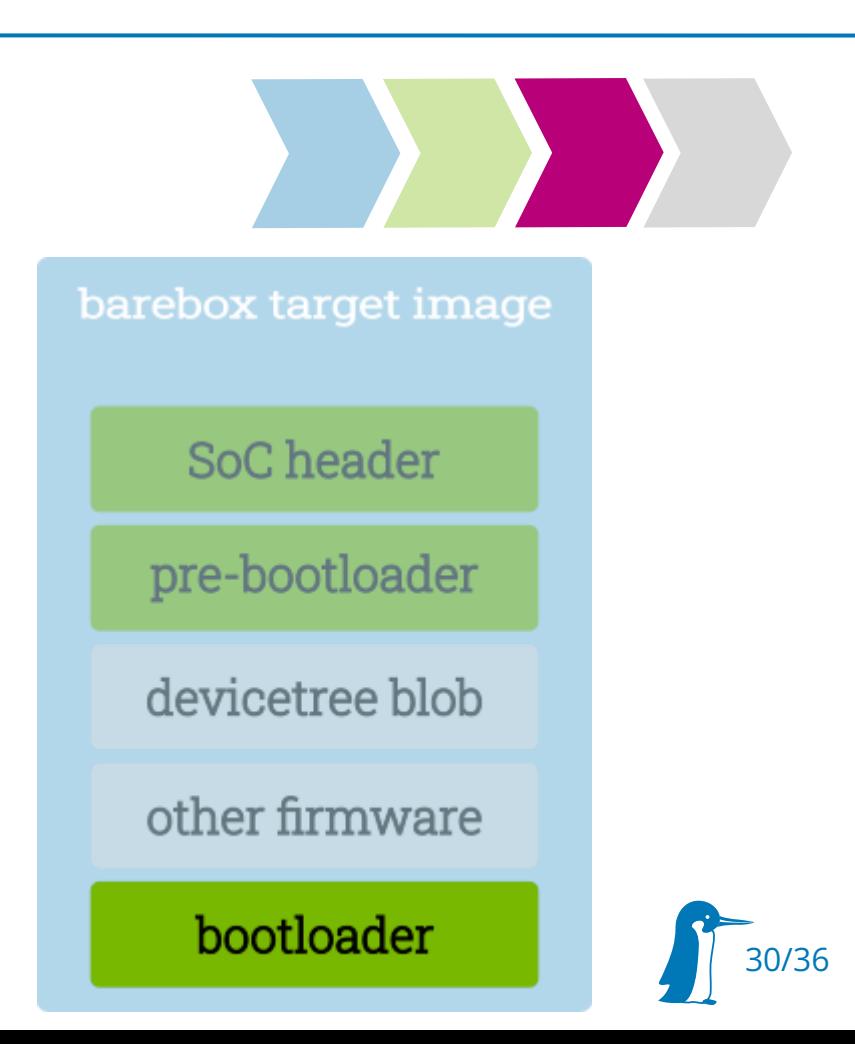

# Add support for a new board (kernel style)

#### Bootloader

```
static const struct of device id imx8mn evk of math[ = {
    \{ .compatible = "fsl,imx8mn-evk" \},
    \{ .compatible = "fsl,imx8mn-ddr4-evk" \},
    \{ /* sentinel \star/ },
};
static struct driver imx8mn_evkboard_driver = {
    \cdot name = "board-imx8mn-evk",
    .probe = imx8mnevk\_probe,
    of\_compatible = DRV\_OF\_COMPATH (imx8mn\_evk_of_match),
};
coredevice_platform_driver(imx8mn_evkboard_driver);
```
![](_page_30_Picture_3.jpeg)

# Add support for a new board (kernel style)

#### Bootloader

```
static int imx8mn_evk_probe(struct device *dev)
{
   if (boot source.get() = BO0TSOURCE_MMC) {
 .
   }
   imx8m_bbu_internal_mmc_register_handler(...);
   imx8m_bbu_internal_mmcboot_register_handler(...);
```

```
phy\_register\_fixup\_for\_uid( ...);
```

```
return 0;
```
}

![](_page_31_Picture_5.jpeg)

32/36

![](_page_32_Picture_1.jpeg)

![](_page_32_Picture_2.jpeg)

• Do all the remaining cool stuff

![](_page_32_Picture_4.jpeg)

![](_page_33_Picture_0.jpeg)

 Easy to start with via tinyEMU online RISC-V emulator running barebox:

<https://www.barebox.org/jsbarebox>

- Feature rich shell e.g. color, **auto-completion**, history, **scripting**, ...
- Virtual filesystem support (VFS). Forget about magic commands and offsets, just use **cp, ls, rm** or **auto-/mount**
- Memory-mapped IO acces via **md** and **mw**

![](_page_33_Picture_6.jpeg)

![](_page_34_Picture_0.jpeg)

- Updating the bootloader is just one command away using **barebox\_update**
- Multi-Image support to **compile all** required images **in one go**, no more wasting compile time

![](_page_34_Picture_3.jpeg)

# Thank you very much

### Question?

![](_page_35_Picture_2.jpeg)

https://www.pengutronix.de